$<<$   $>>$ 

<<数据库应用课程设计指导书>>

- 13 ISBN 9787304032425
- 10 ISBN 7304032421

出版时间:2005-7

页数:236

PDF

更多资源请访问:http://www.tushu007.com

 $,$  tushu007.com

## $ACCESS$

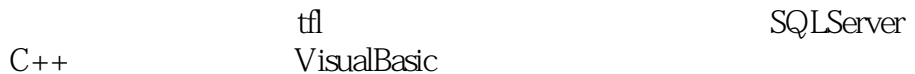

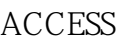

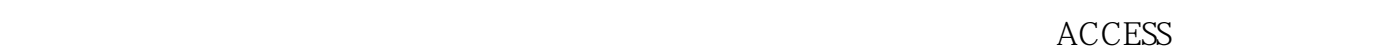

VisualBasic  $\rm ACCESS$ VC++ ODBC ADO SQLServer

VB ACCESS SQLServer 做好数据库应用课程设计.将为后续的毕业设计做好准备。

## SQLServer

 $VC++$   $VB$ 

 $\mathbb{H}$  and  $\mathbb{H}$  and  $\mathbb{H}$  and  $\mathbb{H}$  and  $\mathbb{H}$  $4$ 

 $\sim$  1  $\sim$  1

<<数据库应用课程设计指导书>>

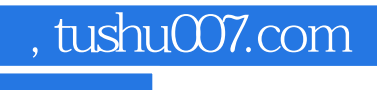

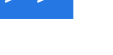

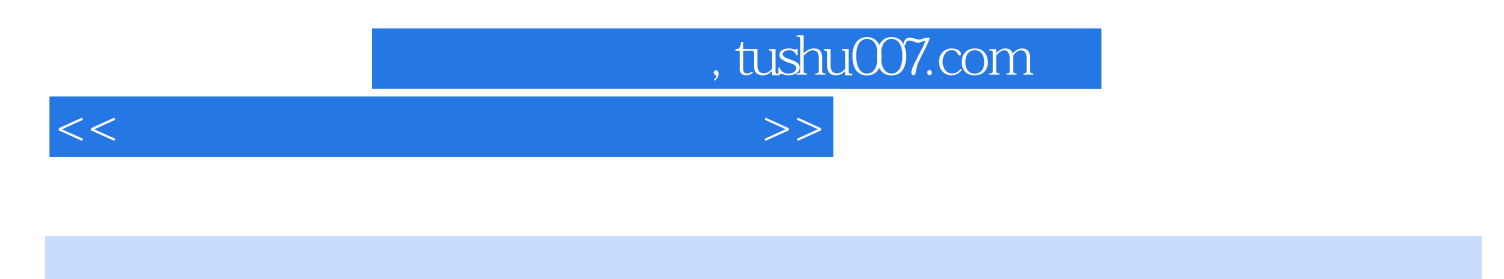

 $\rm ACCESS$ 

 $VC++$  ODBC ADO SQLServer VB ACCESS SQLServer

<<数据库应用课程设计指导书>>

, tushu007.com

 $1.1$   $1.1.1$   $1.1.2$ 1.1.3 1.1.4 1.2 SQL 1.2.1 INSERT 1.2.2 SELECT 1.2.3 UPDATE 1.2.4 DELETE 2 ACCESS —— 2.1 2.1  $2.2$   $2.21$   $2.22$   $2.3$   $2.4$  $241$   $242$   $243$   $244$  $245$   $246$   $247$   $248$ 3 ——ODBC3.1 ODBC 3.2 ODBC 3.2.1 ODBC 3.2.2 323 3240DBCAPI325 326 33 ODBO 331 ODBC 33.3.2 ODBC 3.3.30DBC 3.4 MFOODBO 3.4.1 3.4.2 CRecordset 3.4.3 CReeordView 4 VC++  $\sim$  41 4.2 4.2.1 4.2.2 4.3 4.31 4.3.2 Oo 4.3.3 4.3.4  $4.35$   $4.36$   $4.4$   $4.41$   $SQL$   $4.42$   $4.43$ 4.4.4 4.4.5 4.5 0DBC 4.6MFC 4.6.1  $VisualC++$  "  $462$   $463$   $5$ VisualC++ 5.1 ADOData 5.1.1 ADOData 5.1.2 ADOData 性5.1.3 使用ADOData控件连接数据库5.2 DataGrid控件5.2.1 DataGrid控件使用简介5.2.2 对DataGrid控件 5.3 Datalist DataOombo 5.3.1 DataList DataCombo 5.3.2 DataList DataCombo 5.3.3 DataList DataCombo 5.3.4  $6$  visualC++  $\Delta$ DO 6.1 ADO 6.2 ADO 6.2 ADO 6.1 ADO<br>
6.21 ADO 6.22 ADO 6.3 VisualC++ ADO6.31 COM ADO<br>
6.32 Connection 6.33 7.1 VB 7.1 VB Access 7.1 2 VB SQILServe 6.3.2 Connection 6.3.3 6.4 ADO 7 用VB开发数据库应用系统7.1 VB与数据库的连接7.1.1 VB与Access数据库的连接7.1.2 VB与SQILServer数 7.2 7.2.1 7.2.2 7.2.3 7.3 7.3 与运行7.3.1 测试数据的准备7.3.2 各功能模块的测试7.3.3 系统运行附录1 数据库应用课程设计要求一、  $2$  $($  $3$  4  $4$  $4$  $4\,$  6 6

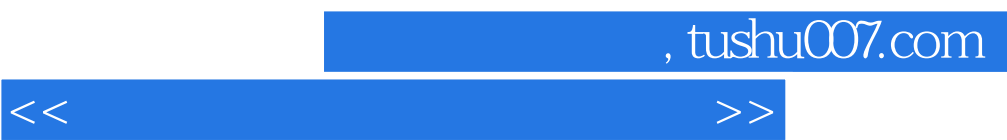

 $\,$  Email  $\,$ 

 $\rm E$ mail  $\rm E$ mail  $\rm E$ mail

 $\rm ACCESS$ 

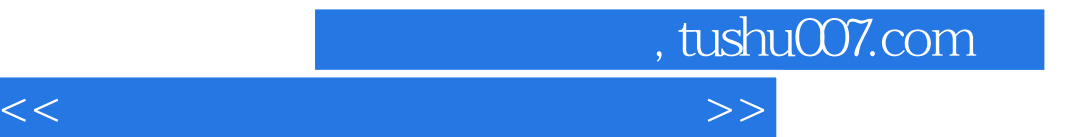

本站所提供下载的PDF图书仅提供预览和简介,请支持正版图书。

更多资源请访问:http://www.tushu007.com